# THALES

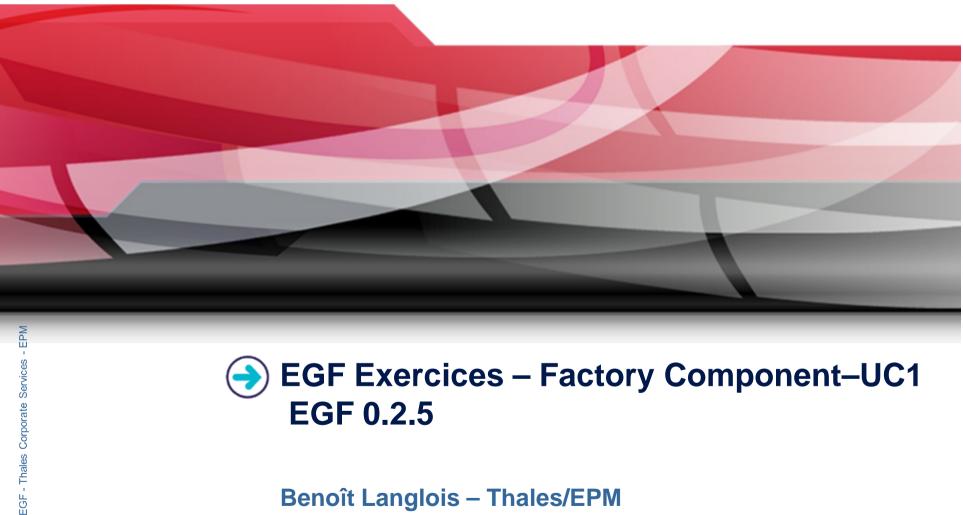

**EGF Exercices – Factory Component–UC1 EGF 0.2.5** 

**Benoît Langlois – Thales/EPM** 

EGF Tutorial - Exercices | © 2010 by Thales; made available under the EPL v1.0

# Understanding how to develop factory components with EGF

# **Correction of the exercices**

Download the org.eclipse.egf.usecase.fc.uc1-egf0.2.5.zip file on the EGF wiki

# Prerequisite

- Installation of Eclipse 3.5.2 or Eclipse 3.6 and egf 0.2.5
- Read the EGF Tutorial
- Understanding how to create factory components is explained in the « Eclipse Help/EGF section/Tutorials »

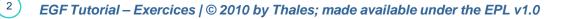

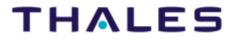

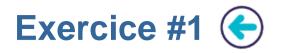

#### **Problem Statement**

• 1. Writing a Java Task with one parameter, named *value*, which displays:

« Hello [value]! »

- The default value of value is « World »
- 2. Writing a factory component which calls the Java Task 1) without value for « value », 2) with a value for « value »

# Learning

Creation of factory component and Java Task

# Difficulty

1/5

# Correction

FC\_UC1\_1\_FCAndTask.fcore

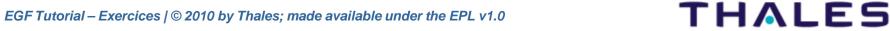

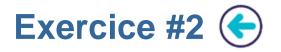

#### **Problem Statement**

- I. Writing a factory component FC1 with one contract. This contract is used to invoke the Java task of the exercice 1.
- > 2. Writing a factory component FC2 which calls FC1 and provides the value to FC1.

4

#### Learning

Factory component contract

# Difficulty

1/5

### Correction

FC\_UC1\_2\_FCWithContracts.fcore

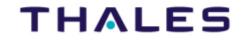

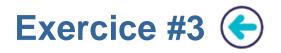

#### **Problem Statement**

- 1. Writing a PricerComputation Java task which computes an amount from a quantity and a price
- 2. Writing a PricerDisplay Java task which displays a quantity, a price and an amount
- 3. Writing a factory component which calls PricerComputation and PricerDisplay to compute and display an amount from a quantity and a price

# Learning

Factory component contract I / Out mode

# Difficulty

2/5

# Correction

- FC\_UC1\_3\_FCPricer.fcore
- The correction presents 1) a solution with the task invokation, and 2) a solution with intermediary factory components only to understand In and out passing mode between factory components and tasks

EGF Tutorial – Exercices |  $\odot$  2010 by Thales; made available under the EPL v1.0

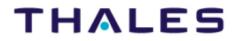

5